### SISTEM PENDUKUNG KEPUTUSAN DIAGNOSIS GANGGUAN KEHAMILAN MENGGUNAKAN METODE F-TOPSIS BERBASIS WEB

Amelia Fatmawati<sup>1</sup>, Fitri Marisa<sup>2)</sup>

1, 2 Teknik Informatika, Universitas Widyagama Malang Email : ameliafatmawati3@gmail.com, fitrimarisa@widyagama.ac.id

#### **Abstract**

Pregnancy is a normal function of the body and part of the life phase of women, during this period there is the possibility of pregnant women have a pregnancy disorder. To determine the type of pregnancy disorder the officer has certain patient criteria ie symptoms experienced by the patient. Decision-making issues can be complex because of the inclusion of multiple objectives and criteria. Thus, the method of Fuzzy Technique For Order Preference By Similarity To Ideal Solution (F-TOPSIS) was chosen. Fuzzy logic is a method of problem-solving control system, which is suitable to be implemented on the system, and in TOPSIS method there are alternatives and criteria of data that has been added and can be determined its matching rank. The alternative is used based on 12 types of pregnancy disorders only. While the criteria used to get a matching ranking is based on the symptoms experienced by the patient. In order to produce a suitable output with the data, the officer should enter the symptoms according to the existing pregnancy disorder criteria data. If the officer does not enter the appropriate symptoms, the user should enter at least 2 symptoms that other pregnancy diseases do not have. And if the user only inserts one symptom of the data, then the output does not match the existing data.

Keywords: fuzzy, interference, pregnancy, diagnosis, TOPSIS

### 1. PENDAHULUAN

Kehamilan merupakan fungsi normal dari tubuh dan bagian dari fase kehidupan wanita, dimana pada tahap tersebut terdapat kehidupan baru dalam tubuh seorang wanita berupa janin yang akan tumbuh menjadi bayi. Pada masa inilah ada kemungkinan ibu hamil mengalami gangguan kesehatan. Salah satu permasalahan tersebut adalah menentukan pilihan dari beberapa gangguan kehamilan.

Agar petugas dapat mengetahui gangguan yang dialami ibu hamil atau pasien, maka perlu dilakukan pemilihan seperti: petugas yang mengisi formulir riwayat kehamilan, dengan sifat keluhan-keluhan atau gejalagejala yang dialami oleh pasien, apakah itu hamil normal, ISK (Infeksi Saluran Kencing), hamil anggur, atau abortus dan lain-lain.

Permasalahan pengambilan keputusan dapat menjadi kompleks karena adanya pelibatan beberapa tujuan maupun kriteria. Maka, dipilihlah logika fuzzy TOPSIS. TOPSIS merupakan suatu bentuk metode pendukung keputusan yang didasarkan pada konsep bahwa alternatif yang terbaik tidak hanya memiliki jarak terpendek dari solusi ideal positif tetapi juga memiliki jarak terpanjang dari solusi ideal negatif yang dalam hal ini akan memberikan rekomendasi dari gangguan kehamilan.

### 2. KAJIAN LITERATUR

2.1 Sistem Pendukung Keputusan

Sistem pendukung keputusan (Decision Support System) adalah sistem berbasis komputer yang membantu para pengambil keputusan mengatasi berbagai masalah melalui interaksi langsung dengan sejumlah database dan perangkat analitik.

Sistem pendukung keputusan ini beroperasi dalam kontek sistem informasi global untuk melayani unit bisnis yang spesifik dalam suatu perusahaan. Sistem pendukung keputusan tidak terlepas dari sistem informasi global yang lebih komprehensif. Sistem pendukung keputusan yang berhasil harus mempercepat aliran informasi ke pengambil keputusan. Data yang disimpan harus berkesimbangunan secara terjadwal da dapat diakses dengan mudah [1]

Sprague dan Watson mendefinisikan Sistem Pendukung Keputusan (SPK) sebagai sistem yang memiliki lima karakteristik utama yaitu (Sprague, dkk., 1993):

- a. Sistem yang berbasis komputer.
- b. Dipergunakan untuk membantu para pengambil keputusan.
- c. Untuk memecahkan masalah-masalah rumit yang mustahil dilakukan dengan kalkulasi manual.
- d. Melalui cara simulasi yang interaktif.
- e. Dimana data dan model analisis sebaai komponen utama.

# 2.2 Fuzzy Multiple Atribute Decision Making (FMADM)

FMADM adalah suatu metode yang digunakan untuk mencari alternatif optimal dari sejumlah alternatif dengan kriteria tertentu. Inti dari FMADM adalah menentukan nilai bobot untuk setiap atribut, kemudian dilanjutkan dengan proses perangkingan yang akan menyeleksi alternatif yang sudah diberikan. Pada dasarnya, ada 3 pendekatan untuk mencari bobot atribut , yaitu pendekatan subyektif, pendekatan obyektif, dan nilai bobot. Nilai bobot ditentukan berdasarkan subyektifitas dari para pengambil keputusan, sehingga beberapa faktor dalam proses perangkingan alternatif bisa ditentukan secara bebas. Sedangkan pada pendekatan obyektif, nilai bobot dihitung secara matematis sehingga mengabaikan subyektifitas dari pengambil keputusan (Christioko, Indriyawati, & Hidayati, 2017).

Ada beberapa metode yang dapat digunakan untuk menyelesaikan masalah MADM, antara lain :

- a. Simple Additive Weighting Method (SAW)
- b. Weighted Product (WP)
- c. ELECTRE
- d. Technique for Order Preference by Similarity to ideal Solution (TOPSIS)
- e. Analitic Hiraachy Process (AHP) [2].

# 2.3 Logika Fuzzy

Logika fuzzy adalah metode sistem kontrol pemecahan masalah, yang cocok untuk diimplementasikan pada sistem, mulai dari sistem yang sederhana, sistem kecil, embedded system, jaringan PC, multi–channel atau workstation berbasis akuisisi data, sistem kontrol. Metode ini dapat diterapkan pada perangkat keras, perangkat lunak, atau kombinasi keduanya. Dalam logika klasik dinyatakan bahwa segala sesuatu bersifat biner, yang artinya adalah hanya mempunyai dua kemungkina, "Ya" atau "Tidak", "Benar" atau "Salah", "Baik" atau "Buruk", dan lainlain. Oleh karena itu, semua ini dapat mempunyai nilai keanggotaan 0 atau 1. Akan tetapi, dalam logika fuzzy memungkinkan nilai keanggotaan berada di antara 0 dan 1. Artinya, bisa saja suatu keadaan mempunyai dua nilai "Ya dan Tidak", "Benar dan Salah", "Baik dan Buruk" secara bersamaan, namun besar nilainya tergantung pada bobot keanggotaan yang dimilikinya. Logika fuzzy dapat digunakan di berbagai bidang, seperti pada sistem diagnosis penyakit (dalam bidang kedokteran) pemodelan sistem pemasaran, riset operasi (dalam bidang ekonomi); kendali kualitas air, prediksi adanya gempa bumi, klasifikasi dan pencocokan pola [4].

# 2.4 Gangguan Kesehatan Kehamilan

Kehamilan resiko tinggi adalah kehamilan yang menyebabkan terjadinya bahaya dan komplikasi yang lebih besar baik terhadap ibu maupun terhadap janin yang dikandungnya selama masa kehamilan, persalinan dan nifas bila dibandingkan dengan kehamilan, persalinan dan nifas normal. Gangguan dan penyulit pada kehamilan umumnya ditemukan pada kehamilan resiko tinggi. Secara garis besar, kelangsungngan suatu kehamilan sangat bergantung pada keadaan dan kesehatan ibu, plasenta dan keadaan janin. Pemeriksaan untuk mendiagnosis jenis kelainan dimasa kehamilan menjadi dua yaitu obstetri dan ginekolog [5].

Kehamilan resiko tinggi adalah kehamilan yang akan menyebabkan terjadinya bahaya dan komplikasi yang lebih besar baik terhadap ibu maupun terhadap janin yang dikandungnya selama masa kehamilan, persalinan dan nifas bila dibandingkan dengan kehamilan, persalinan dan nifas normal. Gangguan dan penyulit pada kehamilan umumnya ditemukan pada kehamilan resiko tinggi [5].

# 2.5 Metode TOPSIS

TOPSIS adalah salah satu metode pengambilan keputusan multikriteria yang pertama kali diperkenalkan oleh Yoon dan Hwang (1981). TOPSIS menggunakan prinsip bahwa alternatif yang terpilih harus mempunyai jarak terdekat dari solusi ideal positif dan terjauh dari solusi ideal negatif dari sudut pandang geometris dengan menggunakan jarak Euclidean untuk menentukan kedekatan relatif dari suatu alternatif dengan solusi optimal [3].

Secara umum, prosedur TOPSIS mengikuti langkah-langkah sebagai berikut:

a. Membangun normalized decision matrix. Elemen  $r_{ij}$  hasil dari normalisasi decision matrix R dengan metode Euclidean length of a vector adalah:

$$
r_{ij} = \frac{x_{ij}}{\sqrt{\sum_{i=1}^{m} x_{ij}^2}}
$$
\n(1)

b. Untuk menormalisasikan matriks kecocokan, bagi masing-masing data dari kriteria dengan akar hasil pangkat setiap kriterianya

$$
|X_n|
$$
  
=  $\sqrt{a_1^2 + a_2^2 + \dots + a_n^2}$   

$$
V_{ij} = \frac{w_n r_n}{|x_n|}
$$
  
(2)

c. Membangun weighted normalized decision matrix. Dengan bobot W=(W1,W2,…,Wn), maka normalisasi bobot matrik V adalah :

a. 
$$
V =
$$
  
\n
$$
\begin{bmatrix}\nw_1 r_{11} & w_2 r_{12} \dots & w_n r_{1n} \\
w_1 r_{21} & & & \\
w_1 m_1 & w_2 r_{m2} & \dots & w_n r_{mn}\n\end{bmatrix}
$$
\n(3)

d. Menentukan solusi ideal dan solusi ideal negatif. Solusi ideal dinotasikan A\*, sedangkan solusi ideal negative dinotasikan A-

 $A^* = \{$ (max  $v_{ii} \mid j \notin J$ ), (max  $v_{ii} \mid j \notin J$ ) (4)

$$
i = 1, 2, 3, ..., m
$$

$$
\{v1^*, v2^*, ..., v1^*\}
$$
  

$$
A = \{(\min v_{ij} | j \in J), (\max v_{ij} | j \in J'),
$$
  
(5)

$$
i = 1, 2, 3, ..., m
$$

$$
= \{v1^-, v2^-, ..., vn^-\}
$$

e. Menghitung sepasi Si\* adalah jarak adalah jarak (dalam pandangan Euclidean) alternatif dari solusi ideal didefinisikan sebagai:

$$
S_{i*} = \sqrt{\sum_{j=1}^{n} (v_{ij} - v_j^*) 2}
$$
  
dengan i=1,2,3,......,m  
(6)

Dan jarakterhadap solusi negatifideal didefinisikan sebaga:

$$
S_i = \sqrt{\sum_{j=1}^{n} (v_{ij} - v_j^{-}) 2} \quad , \quad \text{dengan} i=1,2,3,...,m
$$
 (7)

f. Menghitung keadaan relative terhadap solusi ideal

$$
C_{i*} = \frac{S_{i-}}{S_{i*} + S_{i-}}, \quad \text{dengan} \quad 0 < C_{i*} < 1 \quad \text{dani} \quad i = 1, 2, 3, \dots, m \tag{8}
$$

# 3. METODE PENELITIAN

Langkah – langkah dalam melakukan penelitian adalah sebagai berikut :

- 1. Persiapan, pada tahap ini yaitu mempersiapkan bahan atau referensi untuk pengajuan penelitian yang akan diambil
- 2. Observasi yaitu mengkaji objek yang akan menghasilkan solusi dari rumusan masalah yang telah dirancang oleh peneliti dan survei pada tempat yang akan diteliti
- 3. Studi Landasan Teori, pada tahap ini yaitu mengkaji landasan teori tentang diagnosis gangguan kehamilan dan metode F-TOPSIS.
- 4. Pengumpulan data, mengumpulkan data – data yang akan digunakan dalam penelitian
- 5. Pengolahan data, setelah data terkumpul maka akan diolah yaitu menentukan kriteria dan alternatif gejala kehamilan dan menghitung bobot gejala tersebut menggunakan metode F-TOPSIS
- 6. Perancangan sistem, merancang sistem yg akan dibangun dengan menggunakan data flow diagram
- 7. Implementasi, mengimplimentasikan hasil dari tahap – tahap yang telah dilakukan yaitu dengan membangun aplikasi sistem pendukung keputusan diagnosis gangguan kehamilan menggunakan metode fuzzy tecnique for order preference by similarity to ideal solution (F-TOPSIS) berbasis web menggunakan bahasa pemrograman PHP dan database yang digunakan yaitu Mysql Flowchart Cara Kerja Sistem

Sistem dimulai dari memasukan data kriteria kemudian dilanjutkan dengan peringkat kecocokan dari setiap alternatif, jika iya maka akan membuat matrik keputusan, dan jika tidak maka kembali menginputkan data kriteria. Pada proses membuat matrik keputusan kemudian dilanjutkan dengan normalisasi matrik keputusan. Setelah itu kalikan matrik keputusan dengan bobot kriteria. Kemudian menentukan solusi ideal positif dan negatif. Setelah itu menentukan jarak alternatif lalu preferensi tiap alternatif. Proses terakahir sistem memberikan keluaran data hasil diagnosis gangguan kehamilan.

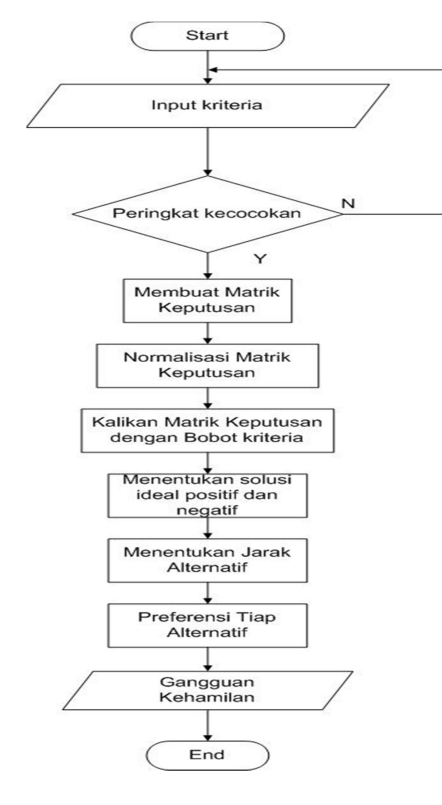

Gambar 1. Flowchart Langkah Kerja Metode TOPSIS

### 4. HASIL DAN PEMBAHASAN

Peringkat kecocokan setiap kriteria, yang diperoleh berdasarkan pada tingkatan suatu penyakit, dinilai 1 sampai 3, yaitu:

- a. Ringan bernilai 1 jika gejala tidak membahayakan tetapi apabila gejala itu tidak ditangani bisa menjadi tingkat sedang ataupun parah.
- b. Sedang bernilai 2 jika gejala agak membahayakan, misalnya tingkat mengalami gejala tersebut lumayan sering terjadi tetapi tidak menunjukan

gejala yang serius. Dan harus ditangani agar tidak menjadi parah.

c. Parah bernilai 3 jika gejala tersebut terjadi secara tiba-tiba, dalam waktu yang singkat dengan menunjukan tanda-tanda yang serius. Dan pada tingkat ini harus segera ditangani.

### Peringkat Keccokan

Tabel berikut menunjukan peringkat kecocokan dari setiap alternatif berdasarkan jenis gangguan pada setiap kriteria yang terdiri dari:

Tabel 1. Peringkat Kecocokan Setiap Kriteria

| Kode           | Nama Gejala                   |  |
|----------------|-------------------------------|--|
| Gejala         |                               |  |
| B1             | Mual                          |  |
| B <sub>2</sub> | Muntah                        |  |
| B <sub>3</sub> | Pusing                        |  |
| B4             | Nyeri ulu hati                |  |
| <b>B5</b>      | Kembung                       |  |
| <b>B6</b>      | Pendarahan dari jalan lahir   |  |
| B7             | Keluar gelembung seperti buah |  |
|                | anggur                        |  |
| <b>B8</b>      | Sering Kencing                |  |
| B <sub>9</sub> | Nyeri perut bagian bawah      |  |
| <b>B10</b>     | Nyeri waktu kencing           |  |
| B11            | Nyeri pinggang                |  |

### Tahapan Dalam Metode TOPSIS

Diawali dengan menentukan Bobot Preferensi untuk setiap kriteria, yaitu:  $B_1$ ,  $B_2$ ,  $B_3$ ,  $B_4$ ,  $B_5$ ,  $B_6$ ,  $B_7$ ,  $B_8$ ,  $B_9$ ,  $B_{10}$ ,  $B_{11}$  = (1, 1, 0, 0, 0, 0, 0, 1, 2, 2, 2). Kemudian tahapan dalam menemukan keputusan menggunakan metode TOPSIS adalah:

a. Membuat matriks keputusan yang ternormalisasi

Diketahui hasil peringkat kecocokan sebagai berikut:

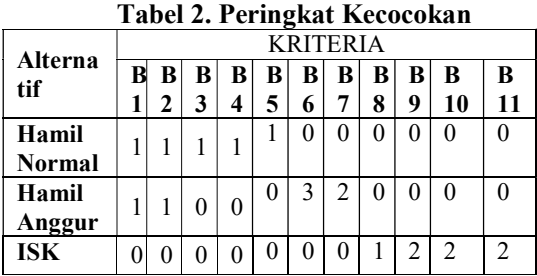

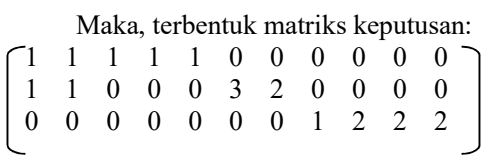

Berdasarkan Rumus [2] didapatkan:

$$
|x_1| = \sqrt{2^2 + 1^2 + 0^2} = 2.2360
$$
  
\n
$$
v_{11} = \frac{x_{11}}{x_{11}} = \frac{2}{2.2360} = 0.8944
$$
  
\n
$$
v_{21} = \frac{x_{21}}{x_{11}} = \frac{1}{2.2360} = 0.4472
$$
  
\n
$$
v_{31} = \frac{x_{31}}{x_{11}} = \frac{0}{2.2360} = 0.4472
$$
  
\n
$$
v_{31} = \frac{x_{12}}{x_{11}} = \frac{3}{2.2360} = 0
$$
  
\n
$$
|x_2| = \sqrt{3^2 + 1^2 + 0^2} = 3.1622
$$
  
\n
$$
v_{12} = \frac{x_{12}}{x_{12}} = \frac{3}{3.1622} = 0.9486
$$
  
\n
$$
v_{22} = \frac{x_{22}}{x_{21}} = \frac{1}{3.1622} = 0.3162
$$
  
\n
$$
v_{32} = \frac{x_{32}}{x_{21}} = \frac{0}{0.25} = 0
$$
  
\n
$$
|x_3| = \sqrt{1^2 + 0^2 + 0^2} = 1
$$
  
\n
$$
v_{13} = \frac{x_{33}}{x_{31}} = \frac{0}{1} = 0
$$
  
\n
$$
|x_4| = \sqrt{1^2 + 0^2 + 0^2} = 1
$$
  
\n
$$
v_{14} = \frac{x_{14}}{x_{41}} = \frac{1}{1} = 1
$$
  
\n
$$
v_{24} = \frac{x_{14}}{x_{41}} = \frac{1}{1} = 1
$$
  
\n
$$
v_{25} = \frac{x_{15}}{x_{15}} = \frac{1}{1} = 1
$$
  
\n
$$
v_{26} = \frac{x_{15}}{x_{15}} = \frac{1}{1} = 1
$$
  
\n
$$
v_{27} = \frac{x_{15}}{x_{15}} = \frac{0}{1} = 0
$$
  
\

$$
v_{38} = \frac{x38}{|x8|} = \frac{1}{1} = 1
$$
  
\n
$$
|x_9| = \sqrt{0^2 + 0^2 + 2^2} = 2
$$
  
\n
$$
v_{19} = \frac{x19}{|x9|} = \frac{0}{2} = 0
$$
  
\n
$$
v_{29} = \frac{x29}{|x9|} = \frac{0}{2} = 0
$$
  
\n
$$
v_{39} = \frac{x39}{|x9|} = \frac{0}{2} = 0
$$
  
\n
$$
|x_{10}| = \sqrt{0^2 + 0^2 + 2^2} = 2
$$
  
\n
$$
V_{20} = \frac{x19}{|x10|} = \frac{0}{2} = 0
$$
  
\n
$$
v_{30} = \frac{x29}{|x10|} = \frac{0}{2} = 0
$$
  
\n
$$
|x_{11}| = \sqrt{0^2 + 0^2 + 2^2} = 2
$$
  
\n
$$
V_{21} = \frac{x21}{|x11|} = \frac{0}{2} = 0
$$
  
\n
$$
v_{30} = \frac{x30}{|x11|} = \frac{0}{2} = 0
$$
  
\n
$$
V_{41} = \frac{x41}{|x11|} = \frac{0}{2} = 0
$$

 Sehingga, didapatkan matriks V seperti Rumus [3] yang didapat dari hasil pembagian ranking kecocokan , yaitu:

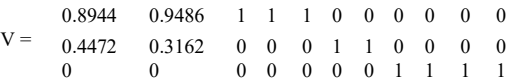

b. Membuat matriks keputusan yang ternormalisasi terbobot (Matriks Y) Didapatkan dari perkalian matriks V dengan bobot preferensi:

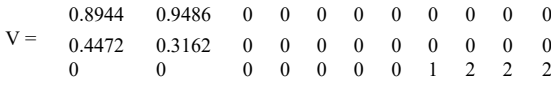

c. Menentukan matriks solusi ideal positif dan matriks solusi ideal negatif Solusi ideal positif diperoleh dari perhitungan yang seperti Rumus [4]:

 ${Y_1}^+ = \text{max}(0.8944 \; ; \; 0.4472 \; ; \; 0) =$ 0,8944  $Y_2^+$  = max( 0,9486 ; 0,3162 ; 0 ) = 0,9486  ${Y_3}^+$  = max( 0; 0; 0) = 0  $Y_4^+$  = max( 0; 0; 0) = 0  $Y_5^+$  = max( 0; 0; 0) = 0  $Y_6^+$  = max( 0; 0; 0) = 0  $Y_7^+$  = max( 0; 0; 0) = 0  $Y_8^+$  = max( 0 ; 0 ; 1 ) = 1  $Y_9^+$  = mak( 0; 0; 2) = 2  $Y_{10}^{\dagger}$  = max( 0 ; 0 ; 2 ) = 2  $Y_{11}^{\dagger}$  = max( 0 ; 0 ; 2 ) = 2  $A^+$  = ( 0,8944 ; 0,9486 ; 0 ; 0 ; 0 ; 0 ; 0 ;  $1$ ;; 2; 2)

Dan Solusi ideal negatif diperoleh dari perhitungan yang seperti Rumus [5]:

- $Y_1$  = max( 0,8944; 0,4472 ; 0 ) = 0  $Y_2$  = max( 0,9486 ; 0,3162 ; 0) = 0  $Y_3$  = max( 0; 0; 0) = 0  $Y_4 = \max(0; 0; 0; 0) = 0$  $Y_5 = \max(0; 0; 0; 0) = 0$  $Y_6$  = max( 0; 0; 0) = 0  $Y_7 = \max(0; 0; 0; 0) = 0$  $Y_8 = \max(0; 0; 1) = 0$  $Y_9$  = max( 0; 0; 2) = 0  $Y_{10} = max(0; 0; 2) = 0$  $Y_{11}$  = max( 0 ; 0 ; 2 ) = 0  $A_7 = ( 0; 0; 0; 0; 0; 0; 0; 0; 0; 0; 0; 0; 0)$ )
- d. Menentukan jarak antara nilai setiap alternatif dengan matriks solusi ideal positif dan negatif

Jarak nilai setiap alternatif solusi ideal positif berdasarkan Rumus [6], maka didapatkan:

 $S_1^+ =$  $(0-0)^2 + (0-0)^2 + (0-0)^2 + (0-1)^2(0-2)^2(0-2)^2$  $(0,8944 - 0,8944)^2 + (0,9486 - 0,9486)^2 + (0, 0)^2 + (0, 0)^2 +$  $= 3,6055$  $S_2^+ =$  $(0-0)^2 + (0-0)^2 + (0-0)^2 + (0-1)^2(0-2)^2(0-2)^2$  $(0,4472 - 0,8944)^2 + (0,3162 - 0,9468)^2 + (0-0)^2 + (0-0)^2 +$  $= 3,6878$  $S_1^+ =$ ඩ  $(0 - 0.8944)^2 + (0 - 0.9486)^2 + (0 - 0)^2 + (0 - 0)^2 + (0 - 0)^2$  $+(0-0)<sup>2</sup>+(0-0)<sup>2</sup>+(1-1)<sup>2</sup>(1-2)<sup>2</sup>(1-2)<sup>2</sup>(1-2)<sup>2</sup>$ 

```
= 1,3038
```
Jarak nilai setiap alternatif solusi ideal negatif berdasarkan Rumus [7], maka didapatkan:

$$
S_1 = \frac{}{\left(0,8944 - 0\right)^2 + (0,9486 - 0)^2 + (0 - 0)^2 + (0
$$

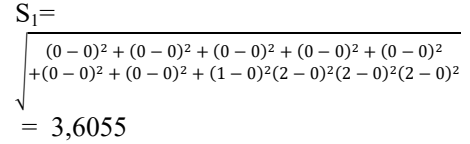

e. Menentukan nilai preferensi untuk setiap alternatif berdasarkan Rumus [8]

$$
C_1 = \frac{1.3038}{3.6055 + 1.3038} = 0,2655
$$

$$
C_2 = \frac{0.5477}{3.6878 + 0,5477} = 0,1293
$$

$$
3.6055
$$

$$
C_3 = \frac{2.3038 \cdot 3.6055}{2.3038 \cdot 3.6055} = 0,7344
$$

Nilai terbesar adalah C3 yaitu 0,7344 jadi pasien menderita gangguan kehamilan ISK (Infeksi Saluran Kencing) dari bobot referensi atau nilai gejala yang dialami oleh pasien yaitu : mual (ringan),muntah (ringan), sering kencing (sedang), nyeri perut bagian bawah(Sedang), nyeri waktu kncing (sedang) dan nyeri pinggang (sedang) dengan saran yang dianjurkan adalah dilakukan analisis urine dan bila terbukti infeksi akan diberikan obat antibiotik yang sesuai dan aman untuk kehamilan serta dianjurkan banyak minum air putih.

Sesuai dengan kepanjangannya metode TOPSIS menggunakan perhitungan nilai solusi ideal positif dan solusi ideal negatif yang dihitung nilai perbandingan keduanya dan akan didapatkan nilai kedekatan relatif terhadap solusi ideal yang dinotasikan sebagai  $C_i$ . Sehingga nilai ranking nilai  $C_i$  tertinggi akan menjadi rangking yang pertama dilanjutkan pula dengan nilai  $C_i$  selanjutnya hingga nilai  $C_i$ yang terendah. Pada gambar 2 adalah tampilan data-data gejala gangguan kehamilan.

|                                                                                                    | Cari:                                              |                          |  |
|----------------------------------------------------------------------------------------------------|----------------------------------------------------|--------------------------|--|
| <b>Kode Gejala</b>                                                                                                    | Daftar Gejala                                      | <b>Kategori Kelompok</b> |  |
| <b>B02</b>                                                                                                    | Mual                                               | <b>Tidak Berkategori</b> |  |
| <b>B03</b>                                                                                                    | Muntah                                             | <b>Tidak Berkategori</b> |  |
| <b>B04</b>                                                                                                    | Pusing                                             | <b>Tidak Berkategori</b> |  |
| <b>B05</b>                                                                                                    | Nyeri ulu hati                                     | <b>Kondisi Nyeri</b>     |  |
| <b>B06</b>                                                                                                    | Kembung                                            | <b>Tidak Berkategori</b> |  |
| <b>B07</b>                                                                                                    | Pendarahan dari jalan lahir                        | Pendarahan               |  |
| <b>B08</b>                                                                                                    | Keluar gelembung seperti buah anggur di jalan lahi | <b>Tidak Berkategori</b> |  |
| <b>B09</b>                                                                                                    | Sering kencing                                     | <b>Tidak Berkategori</b> |  |
| <b>B10</b>                                                                                                    | Nyeri perut bagian bawah                           | Kondisi Nyeri            |  |
| <b>B11</b>                                                                                                    | Nveri waktu kencing                                | <b>Kondisi Nveri</b>     |  |
| ۰                                                                                                    |                                                    |                          |  |
| Menampilkan 1 sampai 10 dari 44 entri<br>$\overline{3}$<br>$\mathbf{A}^{\top}$<br>$\overline{2}$<br>$\overline{5}$<br>sebelum<br>sesudah |                                                    |                          |  |

Gambar 2. Halaman Gejala Gangguan Kehamilan

Untuk melakukan diagnosis gangguan kehamilan, geser gejala pada Gambar 2. Kedalam form diagnosis seperti

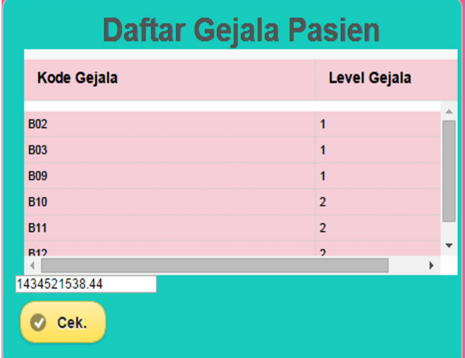

Gambar 3.

Gambar 3. Form Diagnosis Gejala Pasien

Sesuai dengan data gejala gangguan kehamilan yang di drag and drop gambar 4 adalah contoh hasil diagnosis pada program:

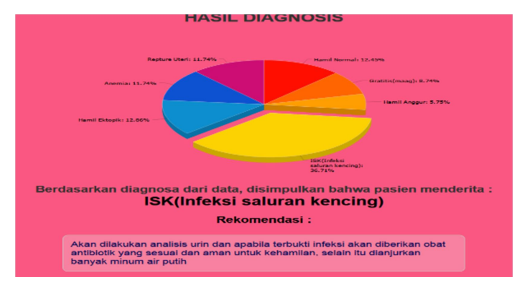

# Gambar 4. Hasil Diagnosis Gangguan Kehamilan

Setelah memasukkan data-data gejala yang gangguan kehamilan yang akan di diagnosis, maka sistem akan menghitung secara otomatis berdasarkan perhitungan dari rumus-rumus logika Fuzzy metode TOPSIS dan hasilnya seperti pada gambar 4.

### Pengujian

Pengujian proses diagnosis gangguan kehamilan ini menggunakan metode TOPSIS. Pengujian dilakukan dengan memasukkan data gejala, kemudian akan muncul beberapa jenis gangguan kehamilan. Pengujian akan dilakukan berdaskan kriteria sesuai dengan data yang diperoleh dari Rumah Sakit Puri Bunda, dan akan diuji dengan kriteria yang tidak sesuai dengan data yang ada.

Pengujian dilakukan dengan cara memasukan gejala yang mempunyai nilai bobot. Kemudian dari hasil pengujian menghasilkan Nilai kedekatan setiap alternatif terhadap solusi ideal. Dimana alternatif yang terpilih adalah alternatif terbaik dengan nilai tertinggi.

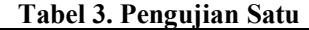

| <b>GEJALA</b>  | NILAI |
|----------------|-------|
| Mual           |       |
| Muntah         |       |
| Pusing         |       |
| Nyeri ulu hati |       |
| Kembung        |       |

Tabel 4. Hasil Pengujian Satu DIAGNOSIS HASIL REKOMBANDASI

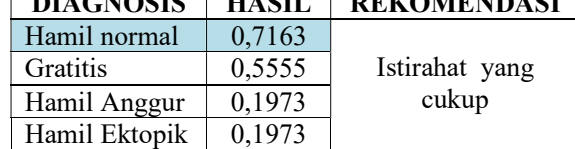

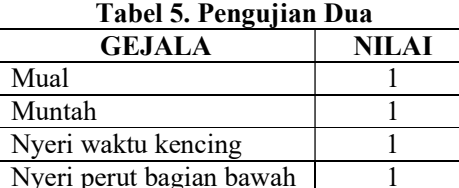

### Tabel 5. Hasil Pengujian Dua

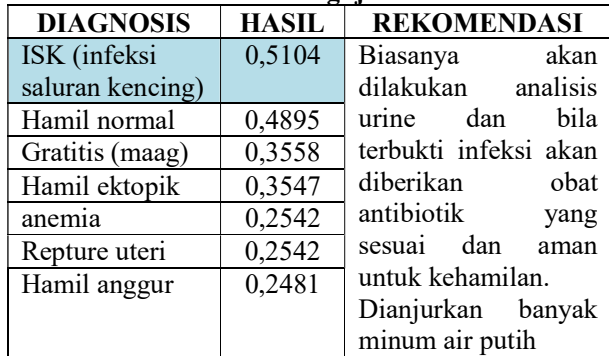

### 5. KESIMPULAN

Setelah dilakukan uji coba dan evaluasiterhadap hasil uji coba, maka dapat ditarik berbagai kesimpulan sebagai berikut:

- a. Bobot preferensi ditentukan berdasarkan peringkat gejala yang telah ditetapkan, dimana gejala yang paling berat mendapat peringkat tertinggi dan kriteria pendukung mendapat peringkat bawahnya.
- b. Alternatif untuk perhitungan metode ialah berdasarkan jenis gangguan kehamilan diantaranya: hamil normal, hamil anggur, ISK (Infeksi Saluran Kencing), abortus, gratitis, solusio plasenta, anemia, plasenta previa, hamil ektopik, Syok septic, repture uteri, retensio plasenta, retensio plasenta.
- c. Faktor penentu nilai peringkat masing-masing berdasarkan gejalagejala gangguan kehamilan.Untuk menghasilkan hasil yang sesuai, pengguna harus memasukkan gejala sesuai dengan data gangguan kehamilan yang ada atau data yang di peroleh dari rumah sakit. Jika pengguna tidak memasukkan gejala yang sesuai, pengguna harus memasukkan minimal 2 gejala yang tidak dimiliki gangguan atau penyakit kehamilan yang lain. Dan apabila pengguna memasukkan satu gejala dari data tersebut, maka hasil yang di peroleh belum optimal.

# 6. REFERENSI

- [1] Wibisono, D. (2003). Riset Bisnis Panduan Bagi Praktisi Dan Akademisi. Jakarta: PT Gramedia Pustaka Utama.
- [2] Christioko, B. V., Indriyawati, H., & Hidayati, N. (2017). Fuzzy Multi-Atribute Decision Making (Fuzzy Madm) Dengan Metode Saw Untuk Pemilihan Mahasiswa Berprestasi. Jurnal Transformatika, Volume 14, Nomor 2,, 82.
- [3] Kusumadewi, S., & Dkk. (2006). Fuzzy Multi-Attribute Decision Making (Fuzzy ADM). Yogyakarta: Graha Ilmu.
- [4] Sutojo, T, Edy Mulyanto and Vincent Suhartono. 2011. Artificial Intelligence. Yogyakarta: Andi

[5] Roeshadi, H. 2004. Disorders And Complications In Pregnancy. Medan: Department of Obstetrics and Gynecology University of North Sumatra.